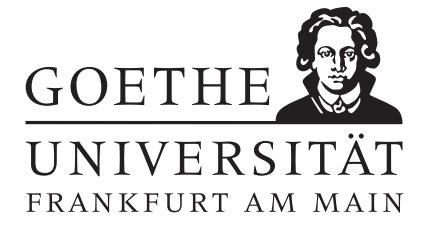

Einführung in die Numerik WS 2013/2014 Prof. Dr. Thomas Gerstner

 $Ü \text{bung } 9$  Abgabe bis Donnerstag, 19.12.

Aufgabe 27: [Vektornorm] Zeigen sie folgende Aussagen über die p-Norm $\left\| \cdot \right\|_p : \mathbb{R}^n \to \mathbb{R}, \, p \in \mathbb{N}$ mit

$$
||x||_p = \left(\sum_{i=1}^n |x_i|^p\right)^{1/p}
$$
 und  $||x||_{\infty} = \max\{|x_i| : 1 \le i \le n\}.$ 

a) Die p-Norm ist eine Vektornorm.

b) Die Normen  $\|\cdot\|_1$ ,  $\|\cdot\|_2$  und  $\|\cdot\|_{\infty}$  sind äquivalent zueinander.

Punkte:  $3/3$ 

## Aufgabe 28: [Matrixnorm]

Sei $\lVert \cdot \rVert$ eine Vektornorm und sei $\lVert \cdot \rVert_M : \mathbb{R}^{n \times n} \to \mathbb{R}$ die zugehörige Operatornorm:

$$
||B||_M = \sup_{||x|| \le 1} ||Bx||.
$$

- a) Zeigen sie: Es gilt  $||B||_M = \max_{x \neq 0} \frac{||Bx||}{||x||}$  $\frac{\Vert Bx\Vert}{\Vert x\Vert}.$
- b) Zeigen sie: Die Operatornorm  $\|\cdot\|_M$  ist submultiplikativ, das heißt  $\|A \cdot B\|_M \leq \|A\|_M \cdot \|B\|_M$ .
- c) Für die Matrix  $A \in \mathbb{R}^{4,4}$  gelte:

$$
A \cdot (1, 1, 0, 2)^{T} = (0, 1, 7, 4)^{T}, \quad A \cdot (3, 4, 0, 1)^{T} = (5, 4, 5, 0)^{T}.
$$

Zeigen sie:  $\kappa_{\infty}(A) \geq 2, 8$ . (Hier ist also die von der Maximumnorm induzierte Matrixnorm zu verwenden.)

Punkte:  $3/2/3$ 

## Aufgabe 29: [Frobenius-Norm]

Zeigen sie folgende Aussagen über die Frobeniusnorm  $\lVert \cdot \rVert_F : \mathbb{R}^{n \times n} \to \mathbb{R}$ mit

$$
||A||_F = \sqrt{\sum_{i=1}^n \sum_{j=1}^n (a_{ij})^2}.
$$

- (a)  $||A||_F = \sqrt{\text{Spur}(A^T A)}$ .
- (b) Die Frobeniusnorm  $\left\| \cdot \right\|_F$  ist eine Matrixnorm.
- (c)  $||AU||_F = ||A||_F$  für  $U^T U = U U^T = E$ .

Punkte:  $\left| \frac{2}{4} \right|$ 

## Aufgabe 30: [Programmieraufgabe]

Schreiben Sie in Scilab oder Matlab eine Funktion *Matrixmultiplikation*(A,B), die das Produkt  $A \cdot B$  zweier Matrizen  $A \in \mathbb{R}^{m \times n}$  und  $B \in \mathbb{R}^{n \times k}$  bestimmt. Die vordefinierte Matrixmultiplikation in Scilab/Matlab darf dabei nicht verwendet werden. Testen Sie ihre Funktion danach mit

$$
A = \begin{pmatrix} 3 & 2 & 0 & -1 \\ 2 & 5 & -2 & 1 \\ -2 & 0 & 1 & -3 \end{pmatrix}, \quad B = \begin{pmatrix} 4 & 2 \\ -3 & 2 \\ 2 & -1 \\ -1 & 4 \end{pmatrix}.
$$

Punkte:  $6$